## **Alojar y Compartir Documentos OnLine**

## **Scribd**

www.scribd.com

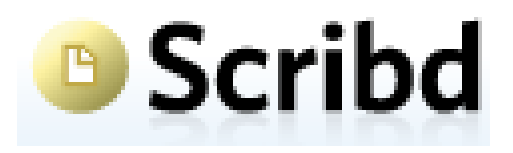

- Scribd es una herramienta colaborativa de la web2.0 que permite subir y mostrar documentos en la web para poder compartirlos.
- Nos permite alojar documentos de diferentes formatos: word, excel, pdf, ppt…
- Nos suministra un código para poder insertar el documento creado en un blog y/o página web.

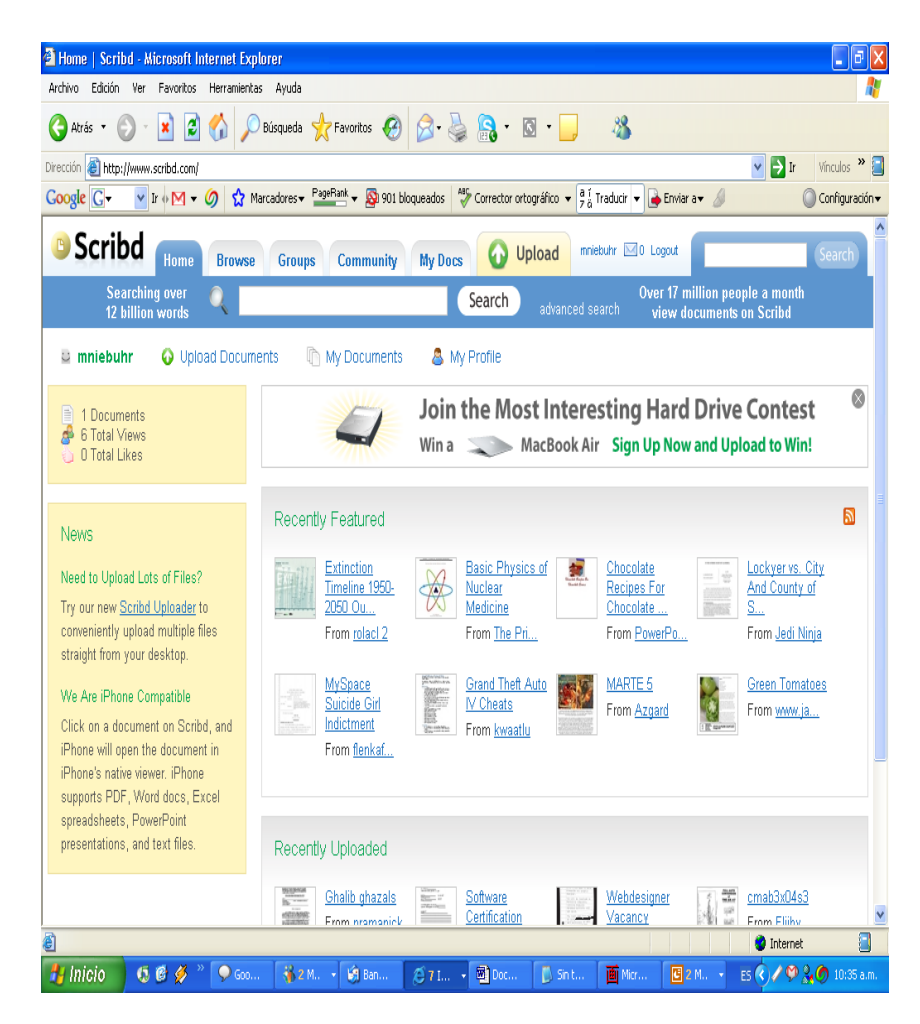

## Pasos para registrarse

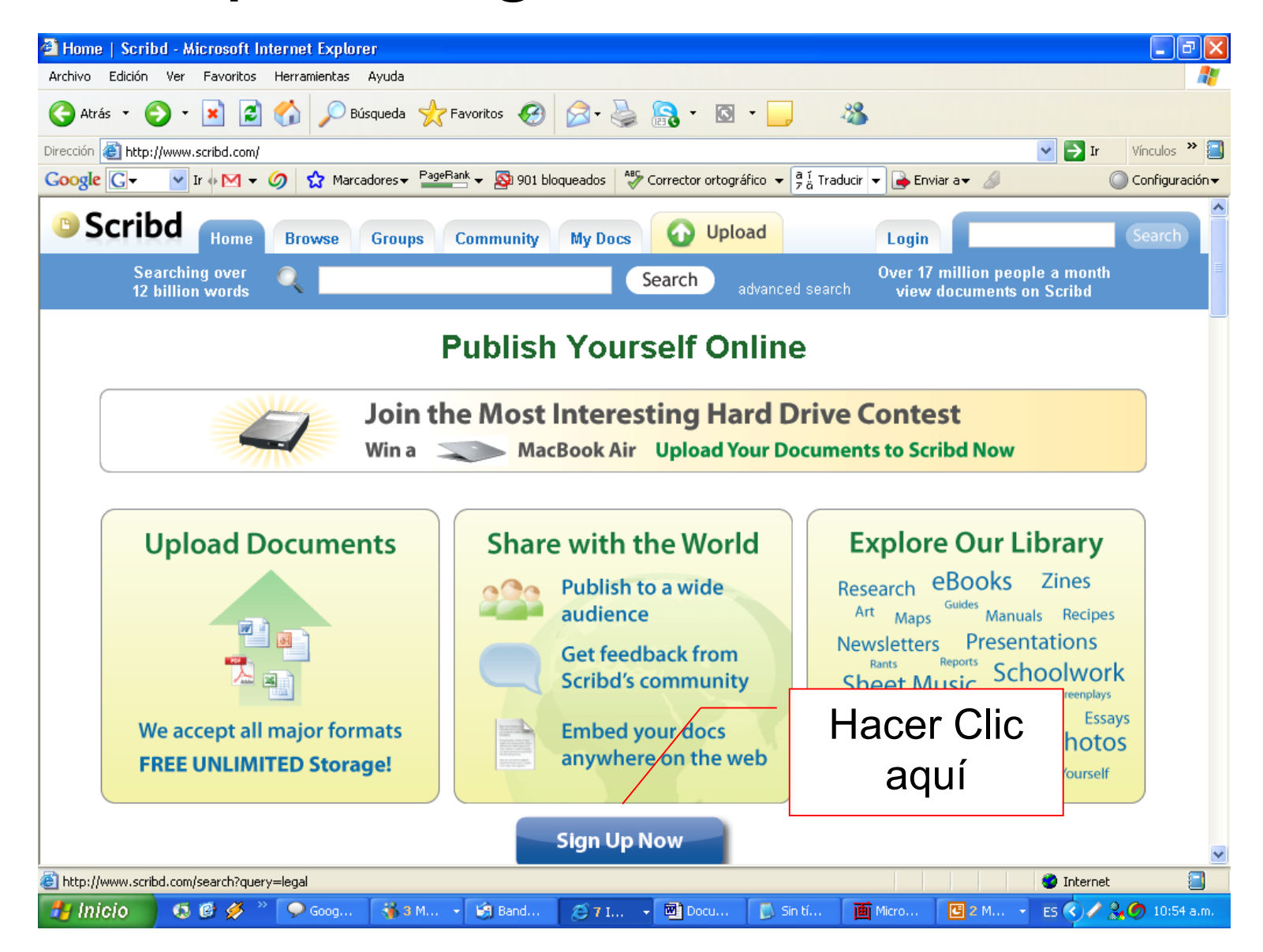

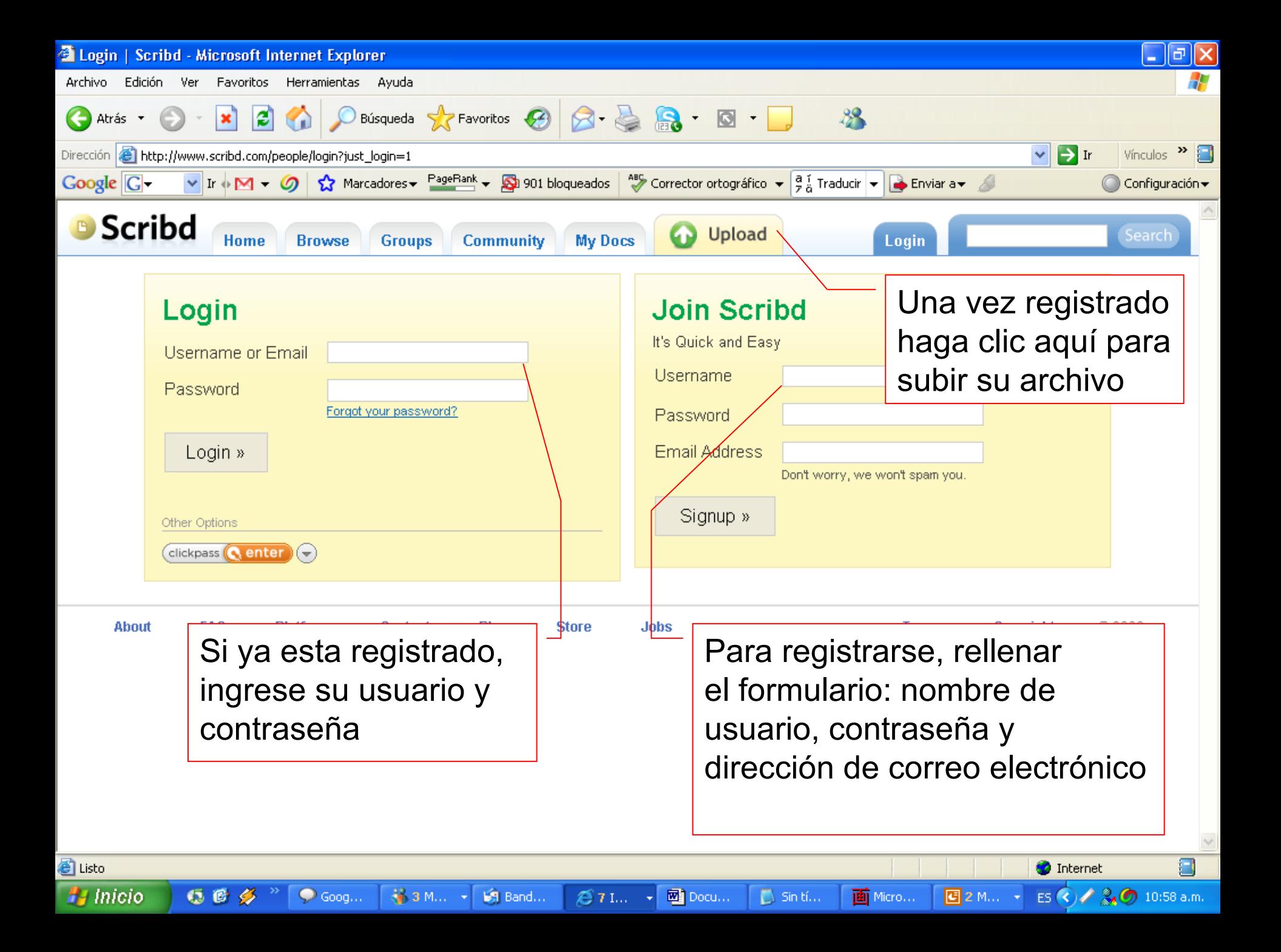

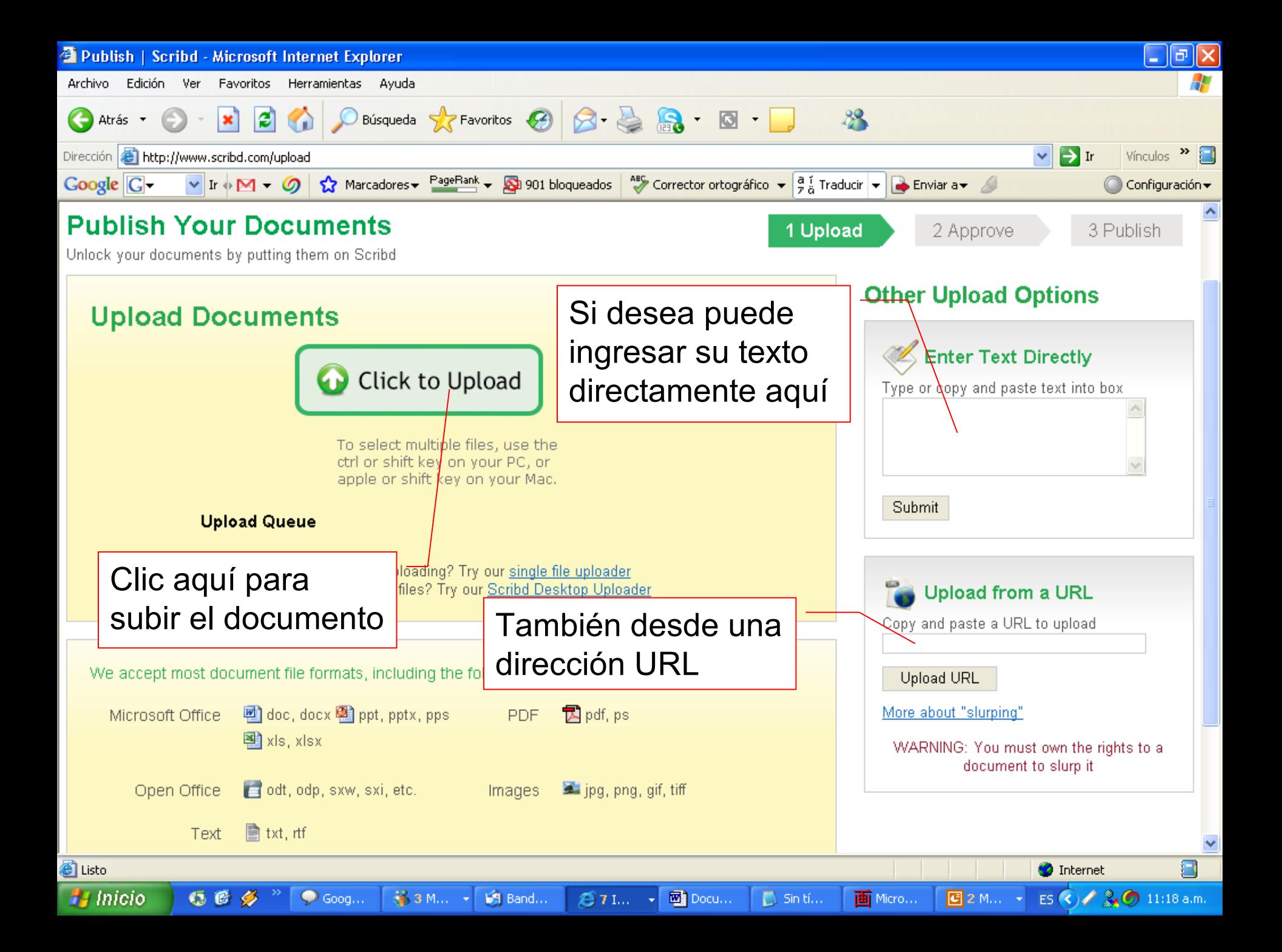

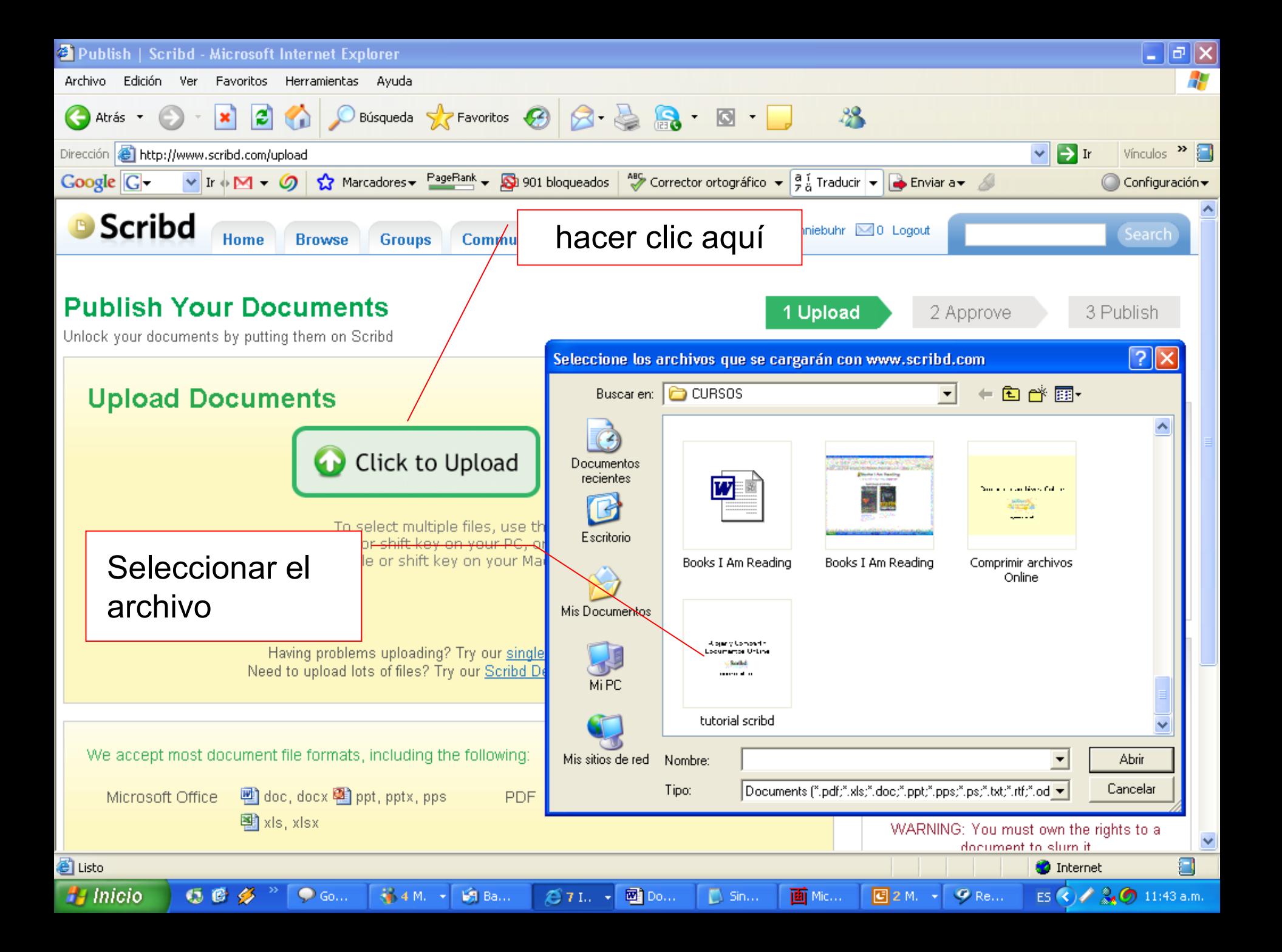

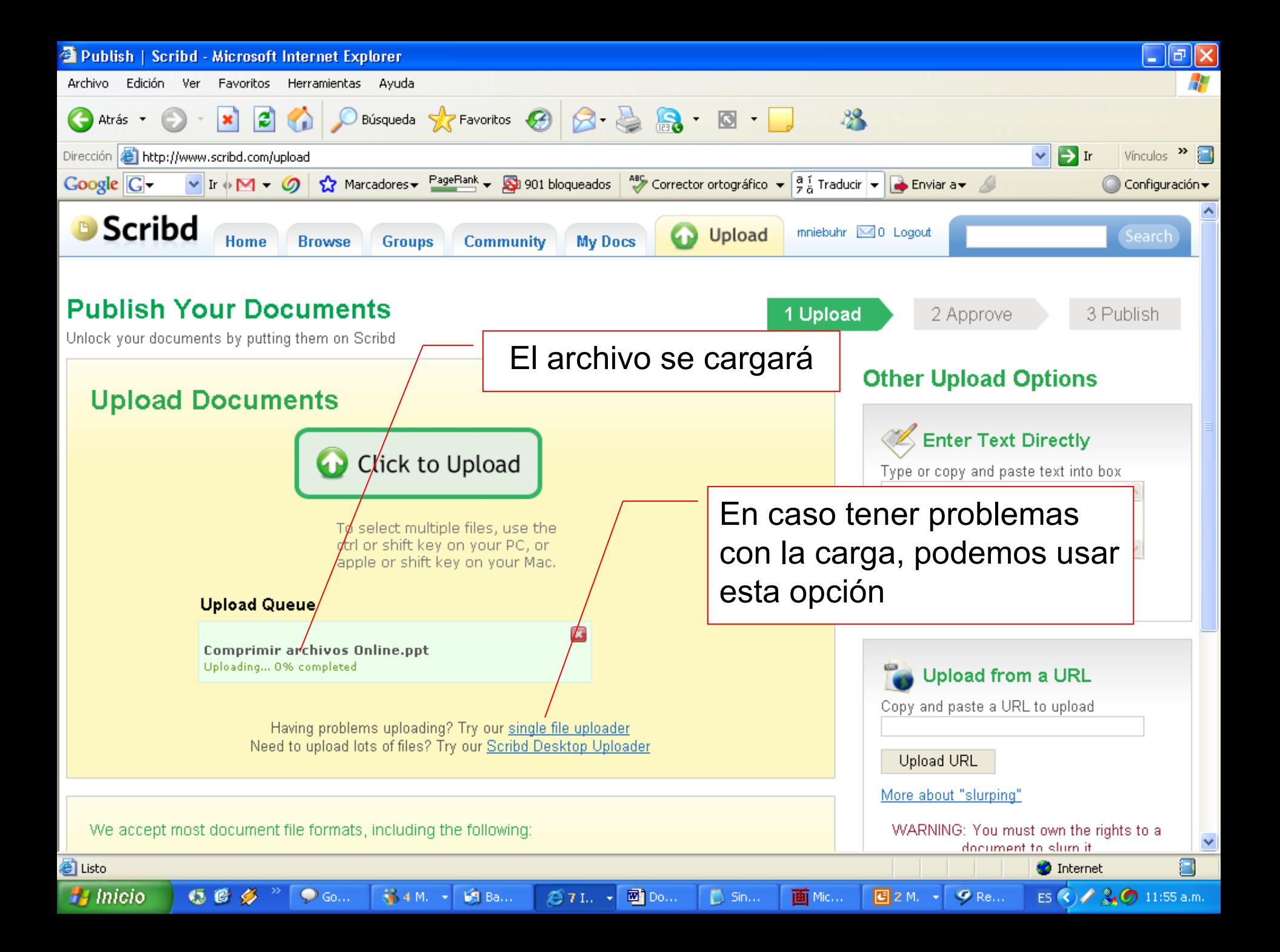

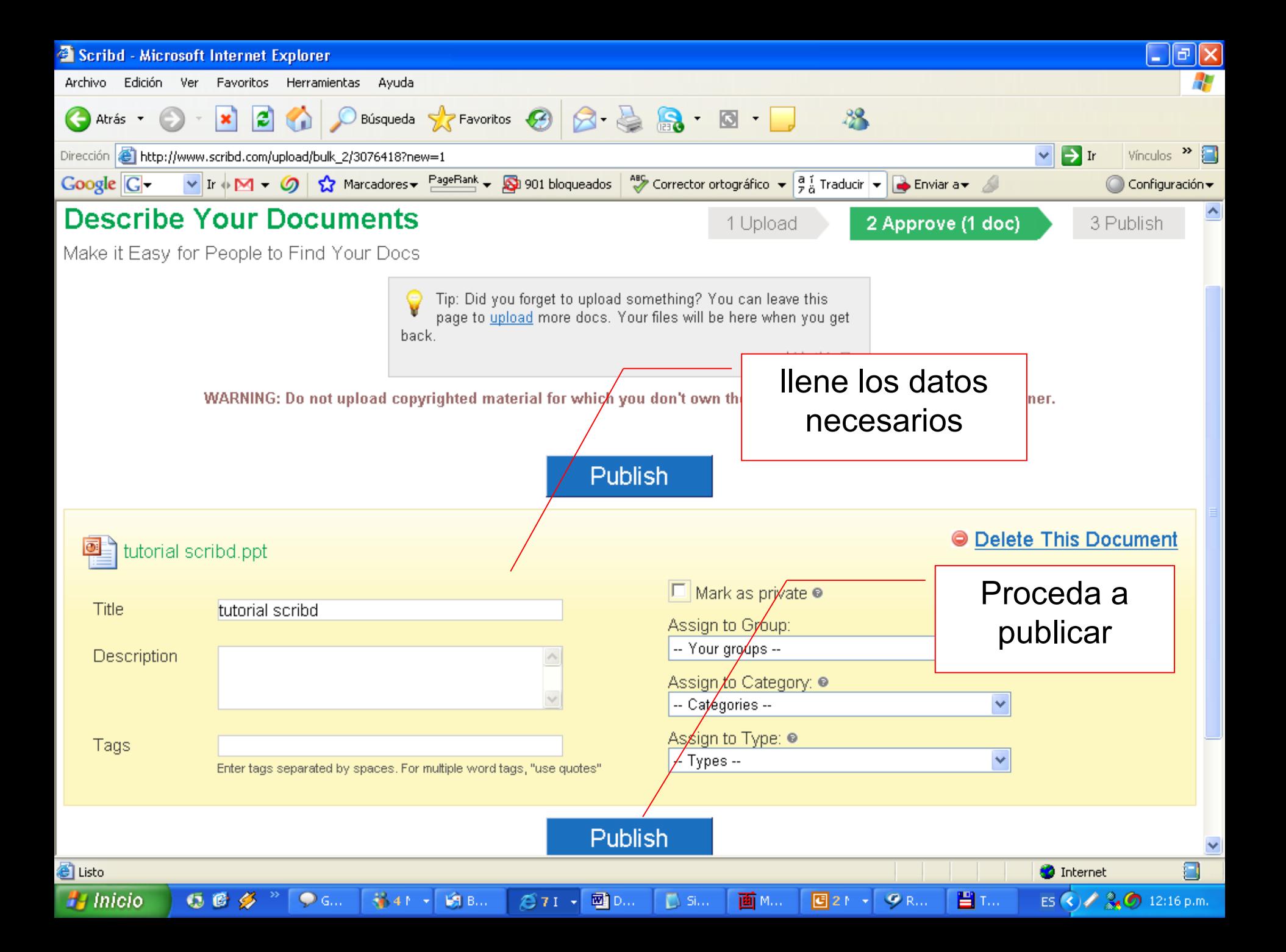

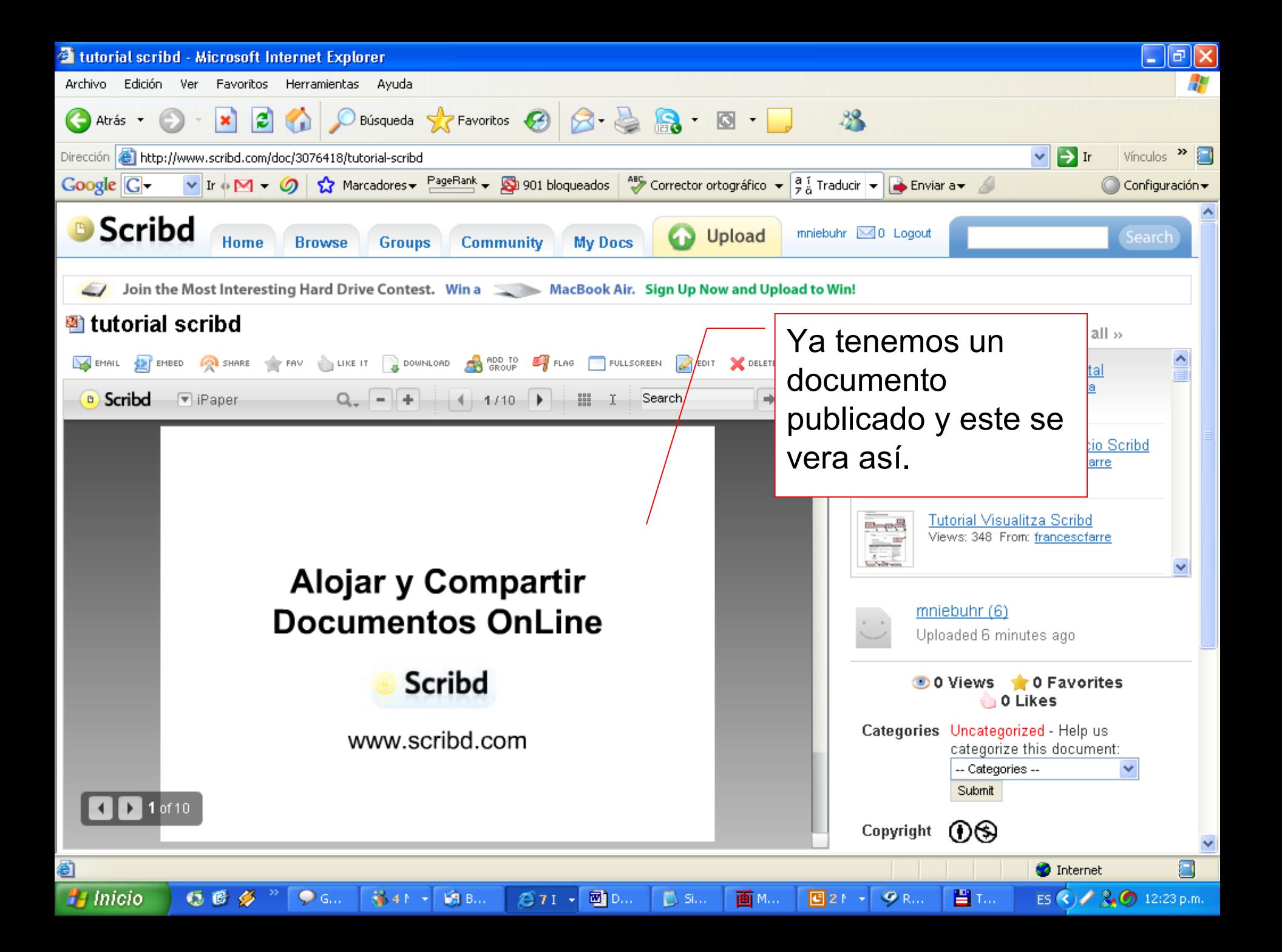

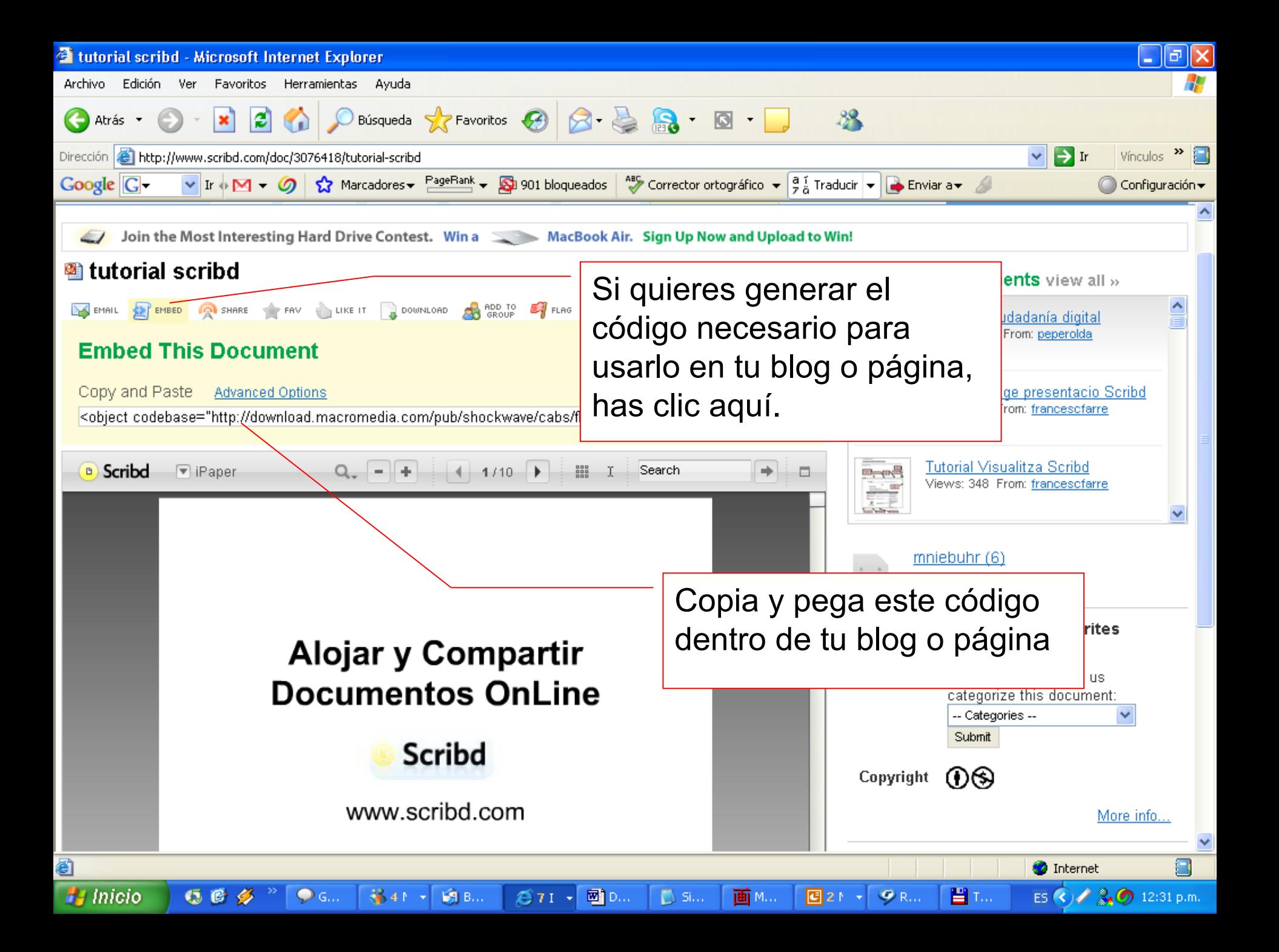

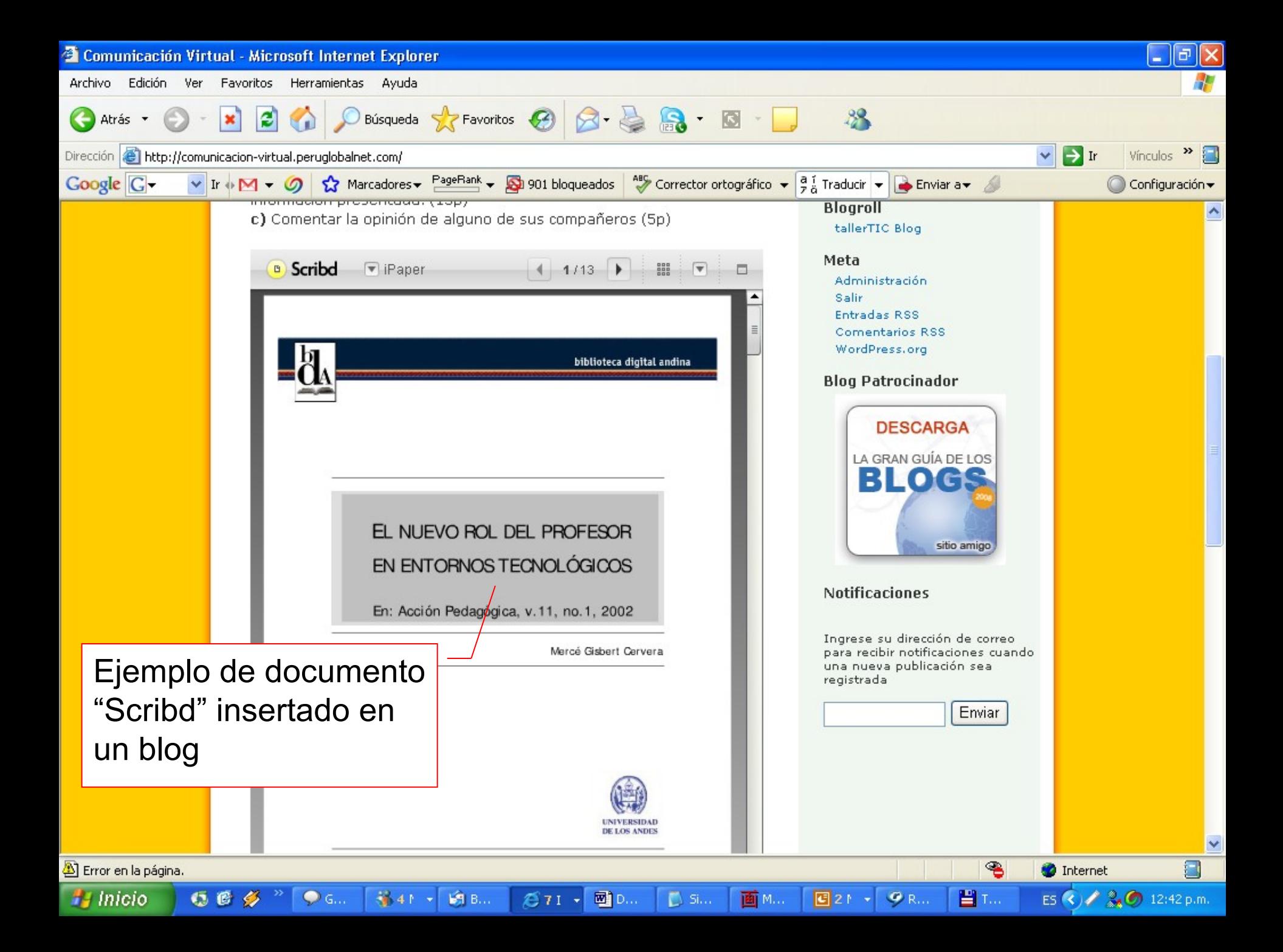

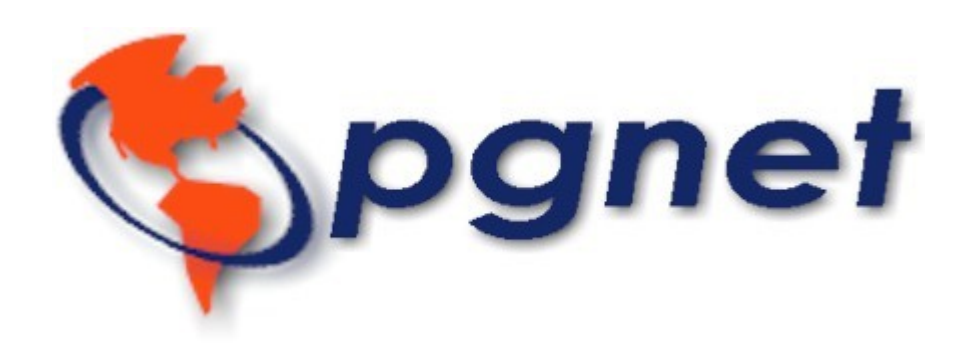

## http://tallertic.peruglobalnet.com

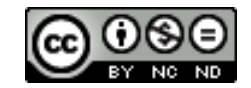

Esta obre está bajo una licencia de Creative Commons